## NUOVA PIATTAFORMA "GESTIONE INTERVENTI"

Da INDIRE (WWW.INDIRE.IT) ACCEDERE DAL SEGUENTE BANNER

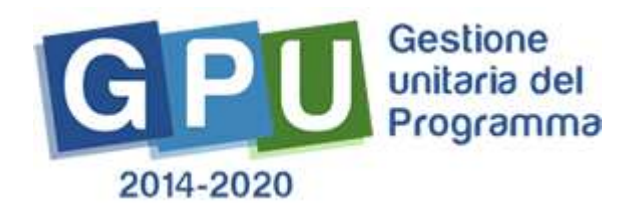

LA PIATTAFORMA RICONOSCE IN PRIMA ISTANZA IL DS E IL DSGA

ENTRAMBI DEVONO COMPILARE I FORM E L'ANAGRAFICA PRIMA DI AVERE ACCESSO ALLA GESTIONE

SUCCESSIVAMENTE SI DEVONO CARICARE I NOMINATIVI DEGLI ALTRI COLLABORATORI

E' FONDAMENTALE VERIFICARE L'ANAGRAFICA DELLA SCUOLA.